# Особенности использования дистанционных технологий в практике работы учреждения образования

### **Задачи:**

1. Размещение материала и заданий

- 2. Сбор домашних заданий
- 3. Визуализация материала
- 4. Построение урока

### **Шаг 1: Выбор платформы**

- Зачем это нужно?
- •размещение учебного материала
- •работа с заданиями
- •выход на видеоконференцию

## **Обзор основных платформ ДО**

- **Сервисы Google**: disk, site, blogger, class
- •**Яндекс Диск**
- **Schools.by**
- **Знай.бай**
- **Stepik**
- **Сайты учреждений образования**
- •**Виртуальные доски**
- •**Online Test pad**

**Обзор платформ для онлайнтранс[л](https://meet.naveksoft.com/)яций [Navek](https://meet.naveksoft.com/) [Meet](https://meet.naveksoft.com/) [Zoom](https://zoom.us/ru-ru/freesignup.html) [Skype](https://www.skype.com/ru/) [YouTube](https://www.youtube.com/) [Discord](https://discordapp.com/)**

Шаг 2: Выбор приложений для разработки и демонстрации учебного материала YouTube **MS Office Google Office (Docs)** 123apps

Шаг 3: Выбор веб-приложений для проверки знаний **Online Test Pad Learning Apps Google Docs** Edpuzzle **Socrative Kahoot!** 

#### **Шаг 4: Организация доступа 1. Рассылка информационных писем родителям**

- **2. Регистрация (если необходимо) на основной платформе**
- **3. Проверка наличия учащихся на платформе**
- **4. Первичный инструктаж по ДО:**

**для учащегося для родителей**

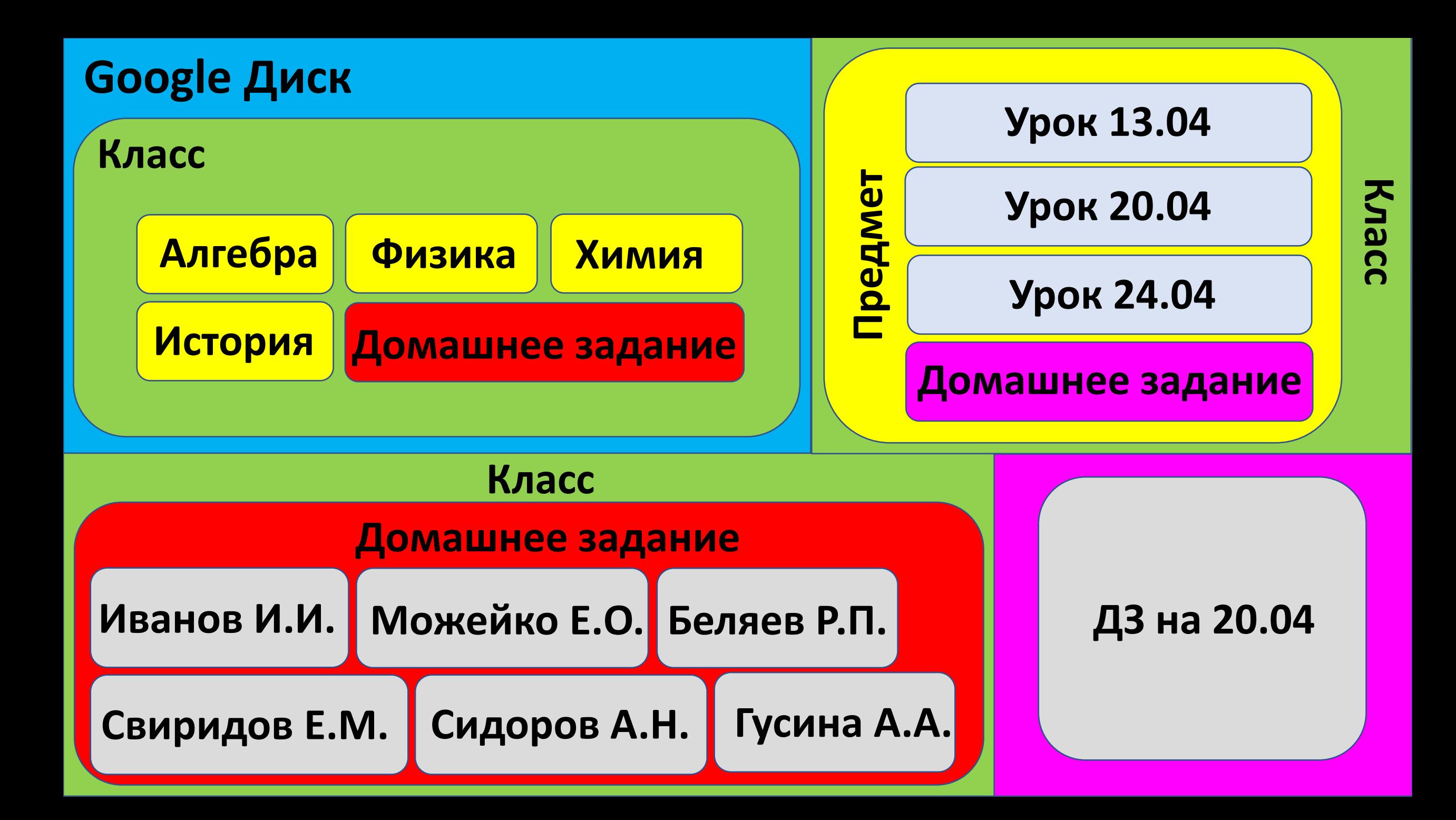

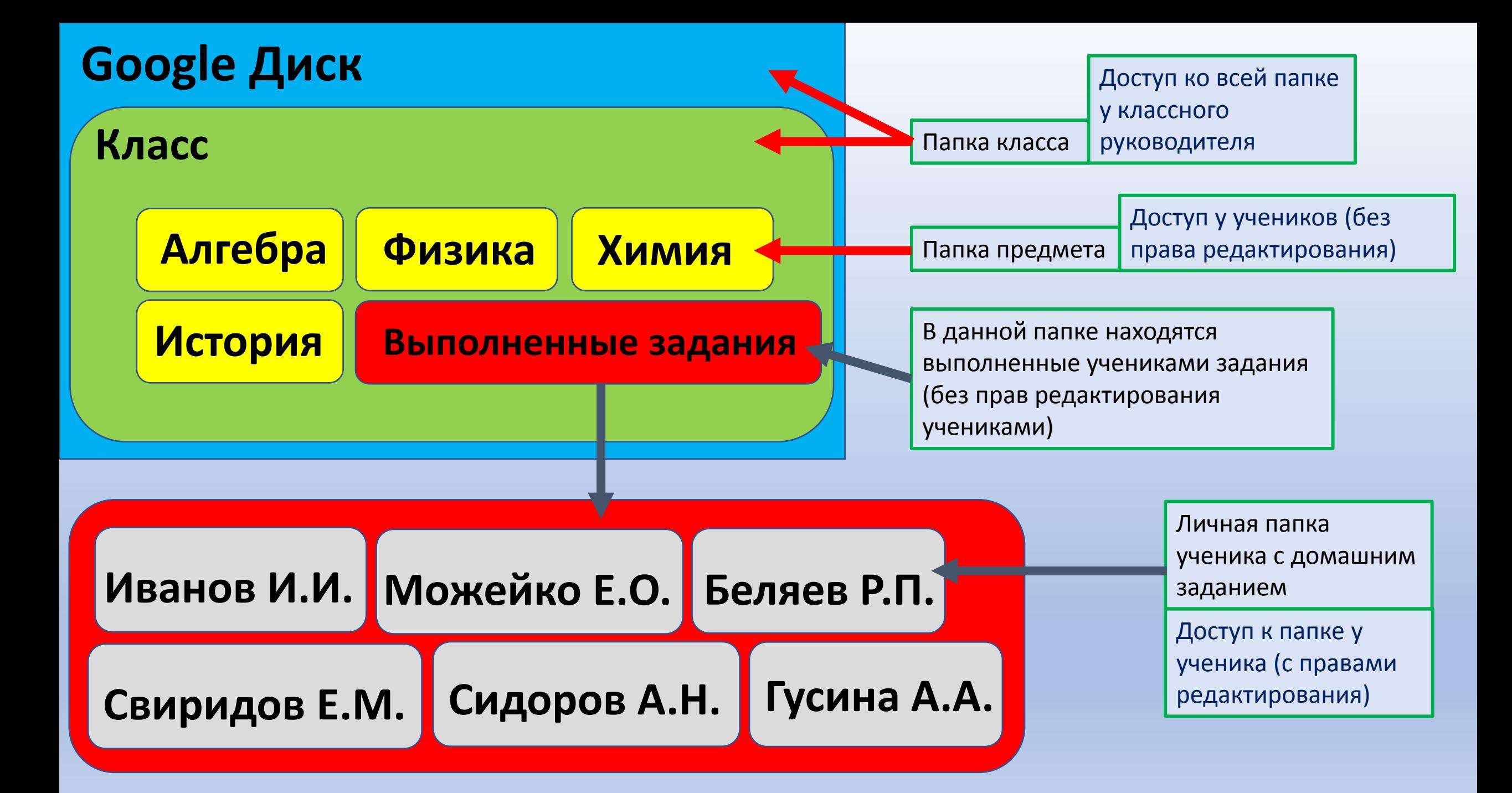

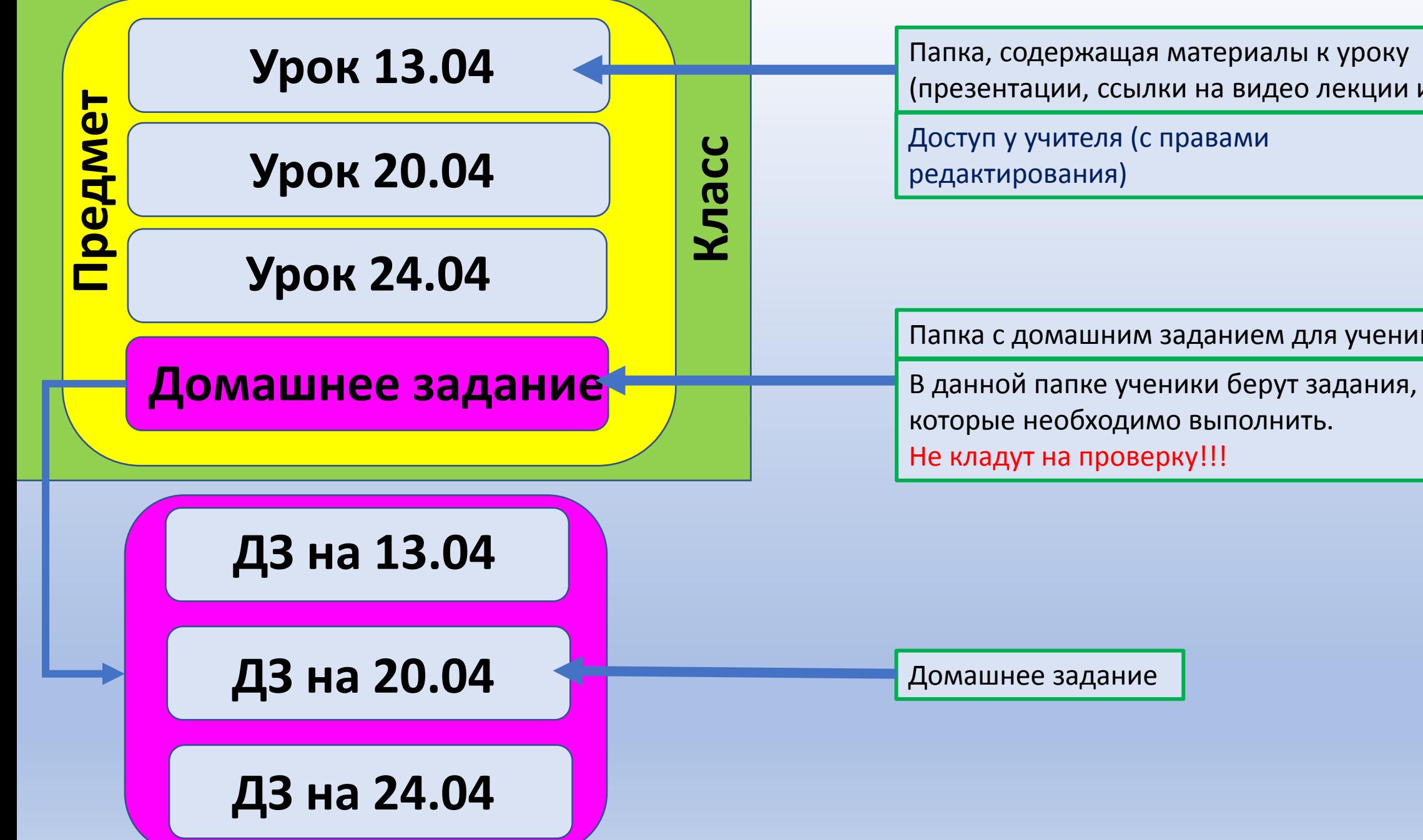

Папка, содержащая материалы к уроку (презентации, ссылки на видео лекции и др.)

Доступ у учителя (с правами редактирования)

Папка с домашним заданием для учеников

### **Полезные ссылки:**

**[Рекомендации от Яндекс](https://yandex.ru/promo/education/distancionnoe-obuchenie-shkola-metodicheskie-rekomendacii)**

**[Teach4.by/distance\\_learning](http://teach4.by/distance_learning)**

**[Платформы для организации дистанционного](http://e-asveta.adu.by/index.php/distancionni-vseobuch/obuchenie-online/sredstva-dlya-organizatsii-obucheniya/116-platforms-for-teaching-organization)  [обучения](http://e-asveta.adu.by/index.php/distancionni-vseobuch/obuchenie-online/sredstva-dlya-organizatsii-obucheniya/116-platforms-for-teaching-organization)**

**[Facebook-](https://www.facebook.com/groups/442098873293530/)[группа «Центр информатизации и](https://www.facebook.com/groups/442098873293530/)  [дистанционного образования МОИРО»](https://www.facebook.com/groups/442098873293530/)**

**[Сайт](https://sites.google.com/site/badanovweb2/) [Badanov](https://sites.google.com/site/badanovweb2/) [WEB 2.0](https://sites.google.com/site/badanovweb2/)**